## SAP ABAP table EDEREG\_SIDPROT {External ID of Service}

## **EDEREG\_SIDPRO** MANDT [CLNT (3)] INT\_SERIDENT [CHAR (6)] PRODUCT ID TYPE [NUMC (3)]

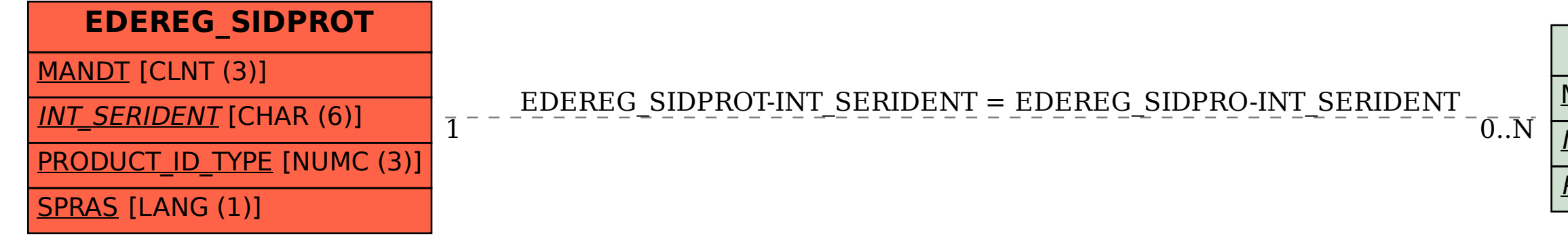